**Linking Common App to Naviance**

**Sending Transcripts**

**Accurate Labeling in Naviance**

**College timeline, Common App, Colleges in Naviance** I can.. Set up common app Enter key details into C.A. Add colleges to C.A. Have the pink form & application

**Checklist** 

I can.. Complete and sign the FERPA release in C.A Add colleges to my Naviance Account Identify HOW I am applying in Naviance i.e. C.A. or Direct to Institution

**More Common App**

**Rolling** 

**Linking Naviance & Common App. Sending Transcripts** I can.. Link C.A and **Naviance** Officially request transcripts Choosing the accurate "type" of application for each school. ED, EA,

**Letters of Recommendation** I can.. Follow the appropriate

**The Arc of Glory**

**Learning Targets**

process to request teacher letters of recommendation Follow the appropriate process to request counselor letters of recommendation

**FAFSA & paying for college** I can (identify)..

Where and how to start the FAFSA

Where and how to start the VT state grant

Start finding \$ for college using scholarship tools like the fastweb, CHS website, Naviance and

**VSAC and Local Scholarships** I can.. Identify multiple resources I can use to apply for scholarships Describe how to apply for VSAC scholarships Identify at least

1 scholarship I

am eligible for in

the VSAC booklet

**Graduation Tasks** I can..

Take the graduation Survey on Naviance

Request final transcript on naviance

Take the CHS exit survey on naviance

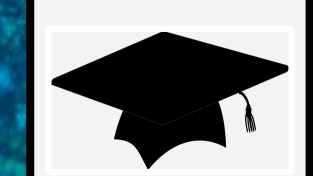

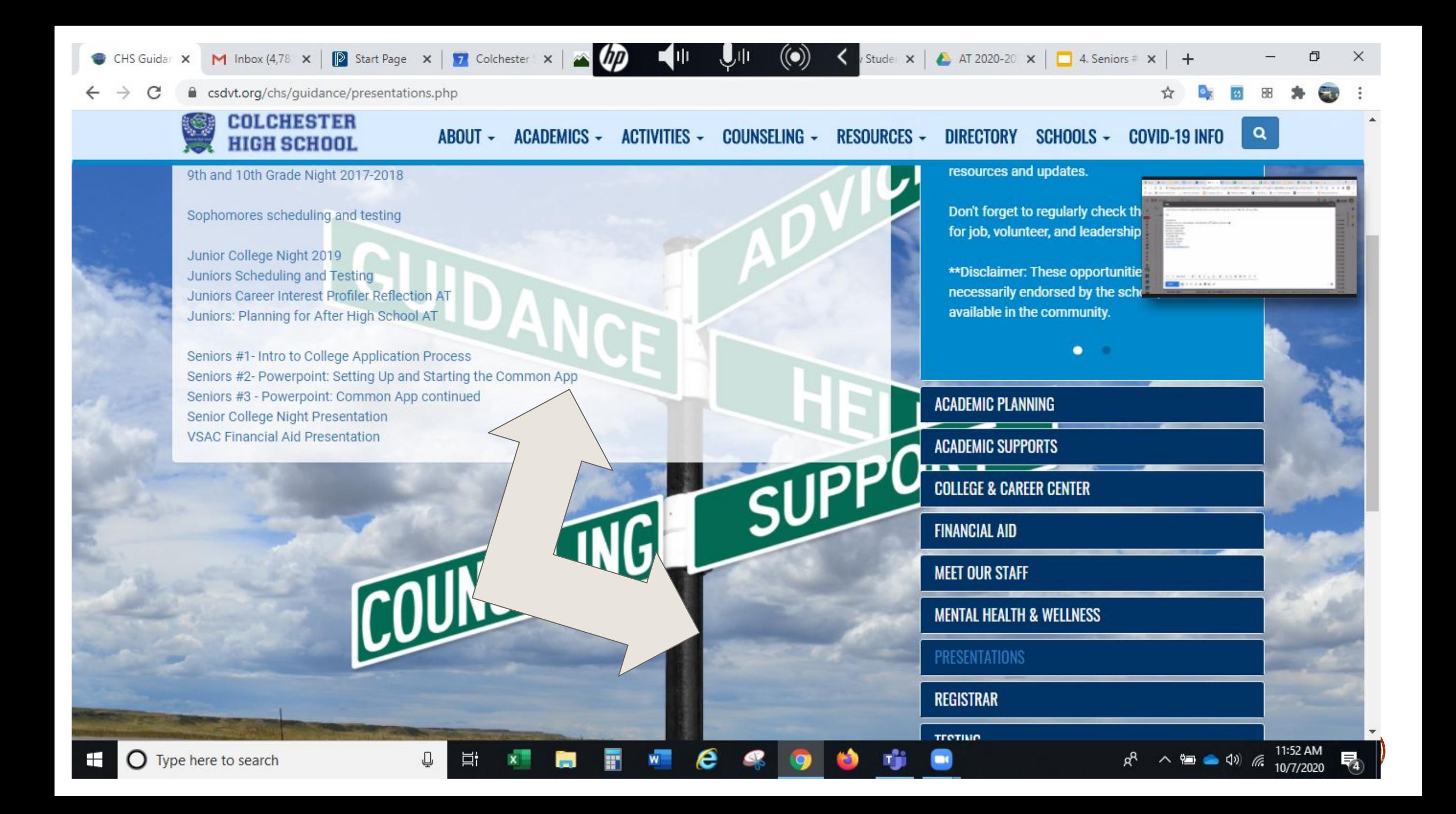

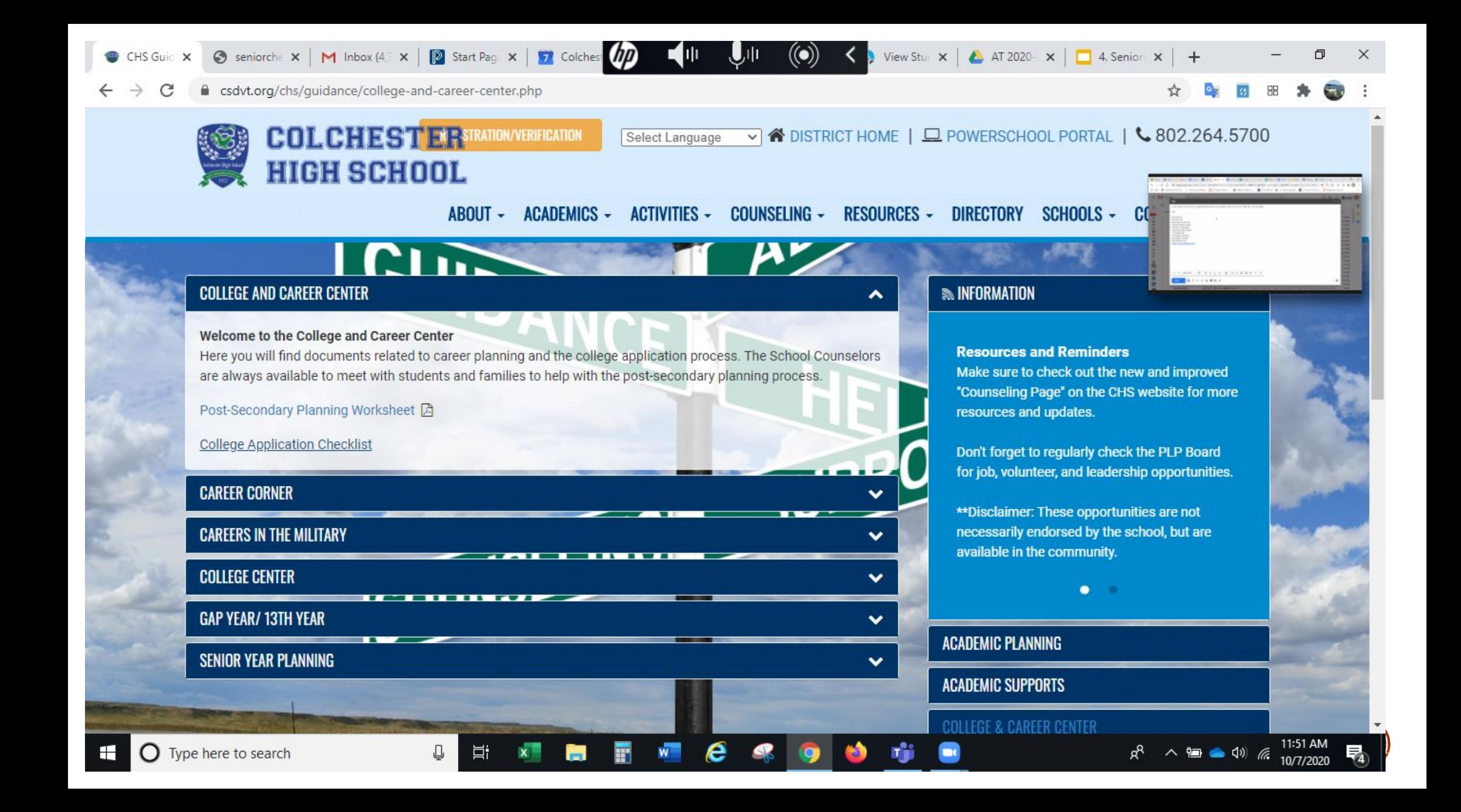

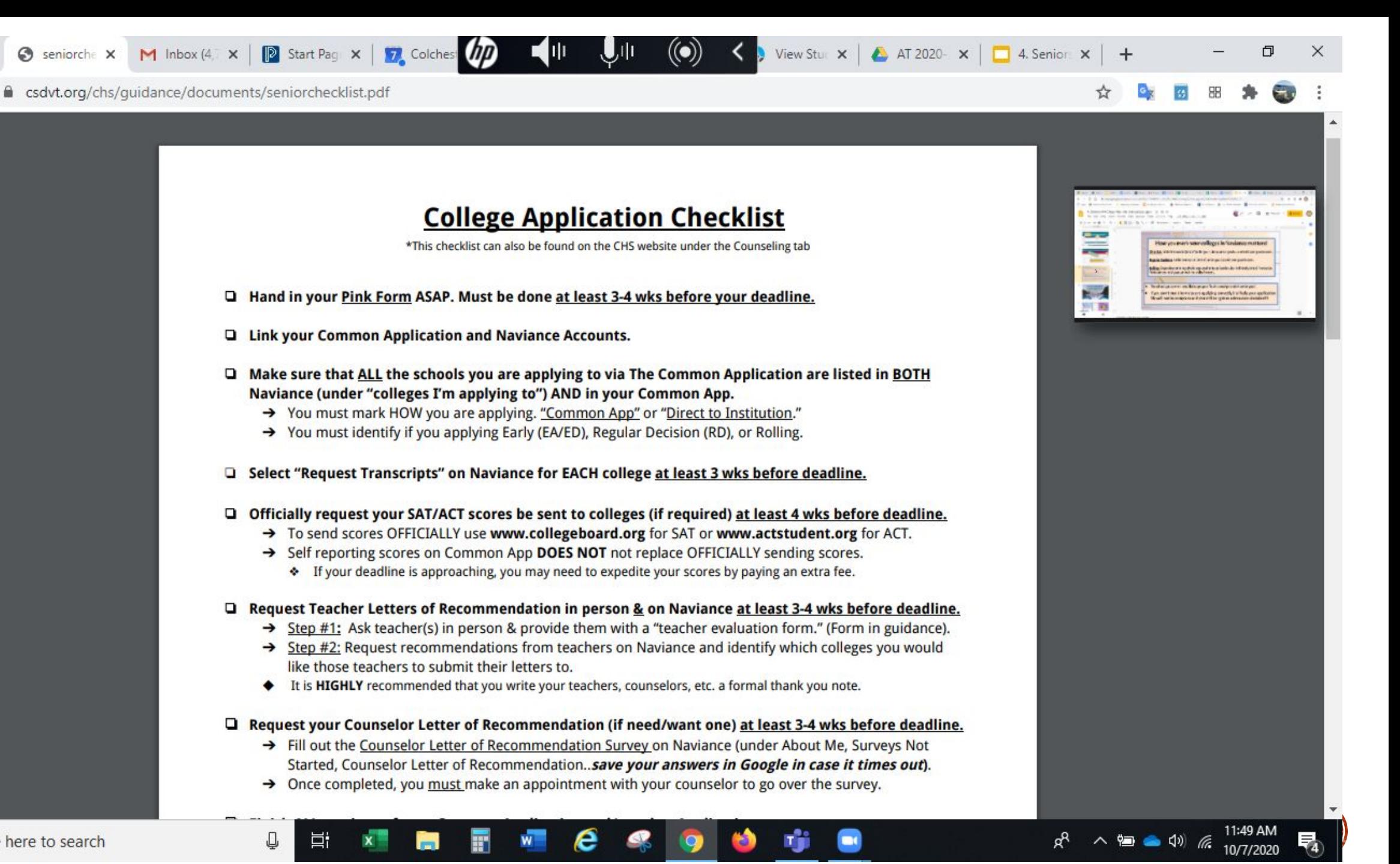

⊝

CHS Guic

seniorche X

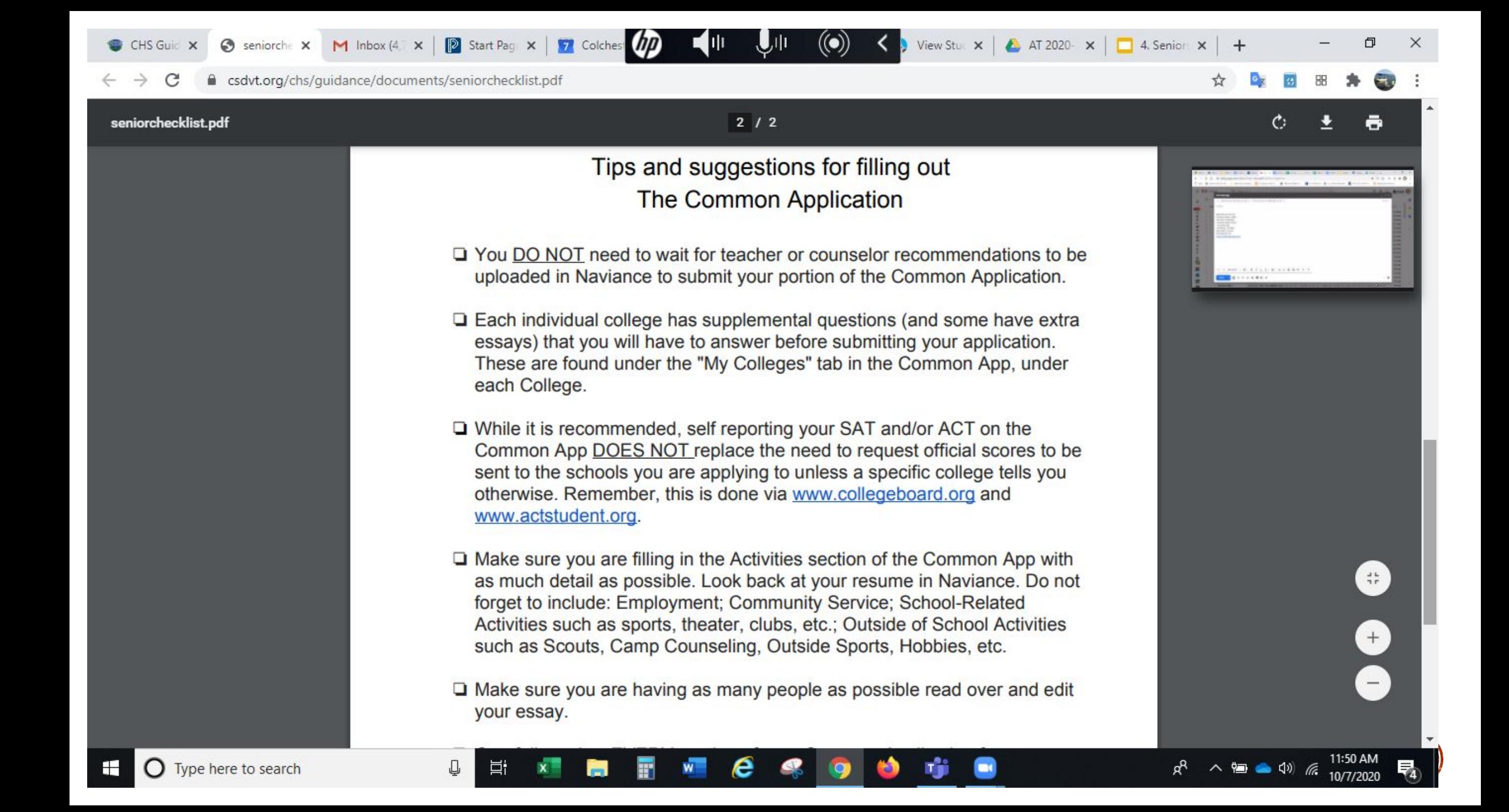

## Transcript release form

❑You MUST hand your pink form aka [transcript release form](https://www.google.com/url?q=https://drive.google.com/file/d/1GHvO09qF-q7ZvA-ZPo2q4-7vmm-8xG4P/view?usp%3Dsharing&sa=D&ust=1602090512769000&usg=AFQjCNFdYOXz9NMp0nSKnKyI_pE7jMM6fw) in to Mrs. Ward in Guidance ASAP to permit school records to be sent to colleges.

• This must be done AT LEAST 3 weeks before application deadline.

❑You'll need a parent's signature, even if you are 18.

## Open Naviance Linking Common App and Naviance

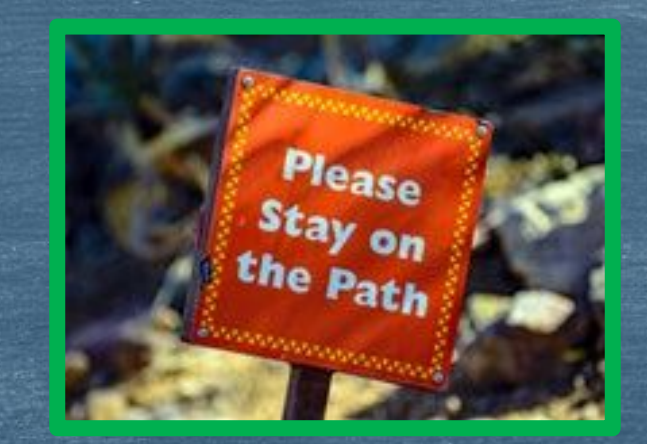

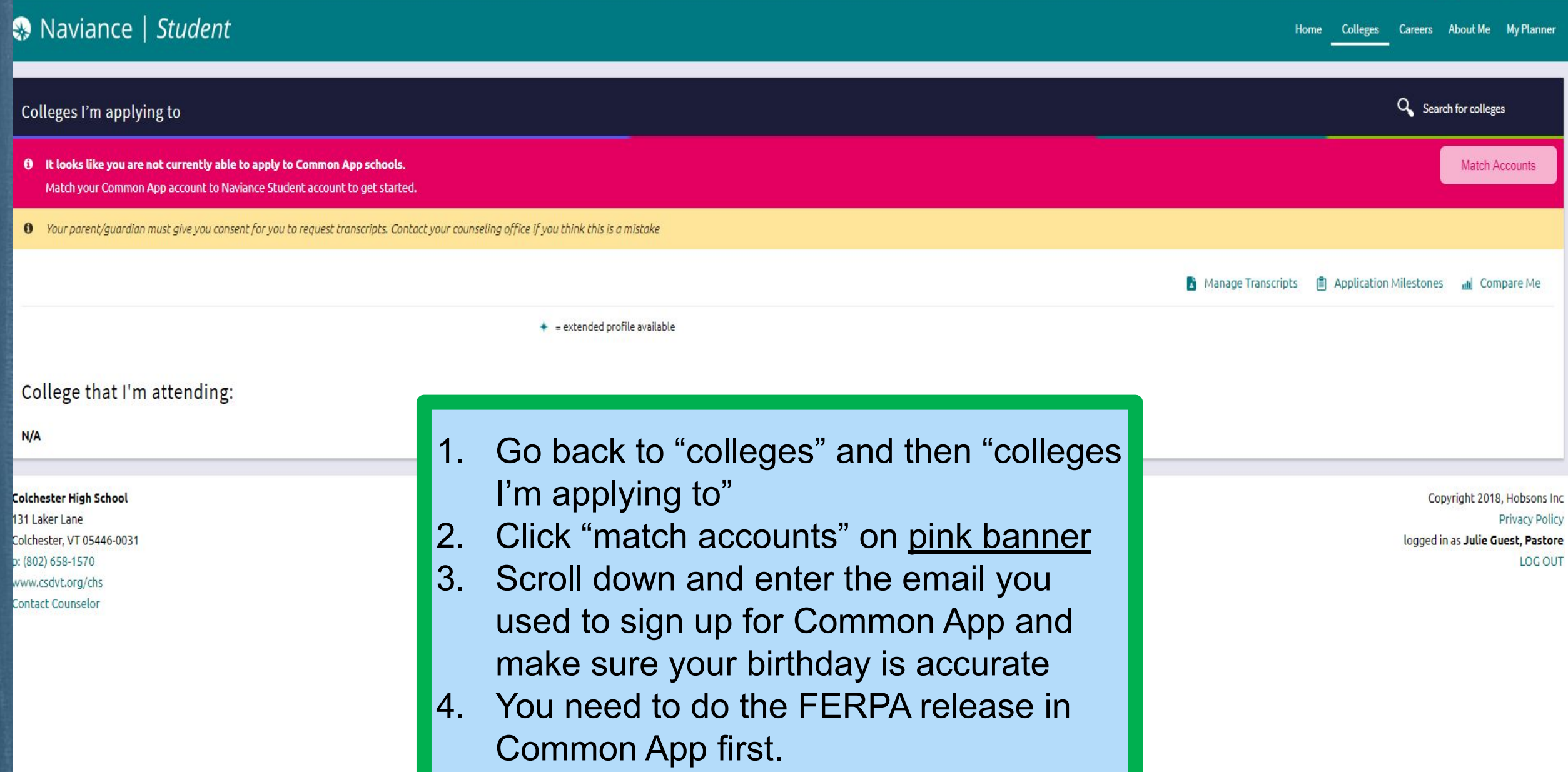

# Want to send your transcript to colleges?

Follow these steps…

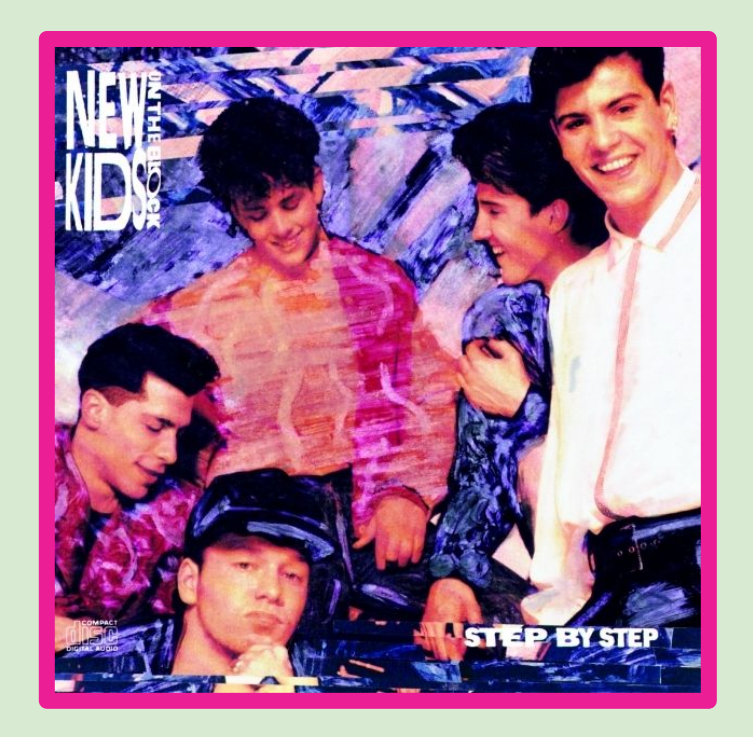

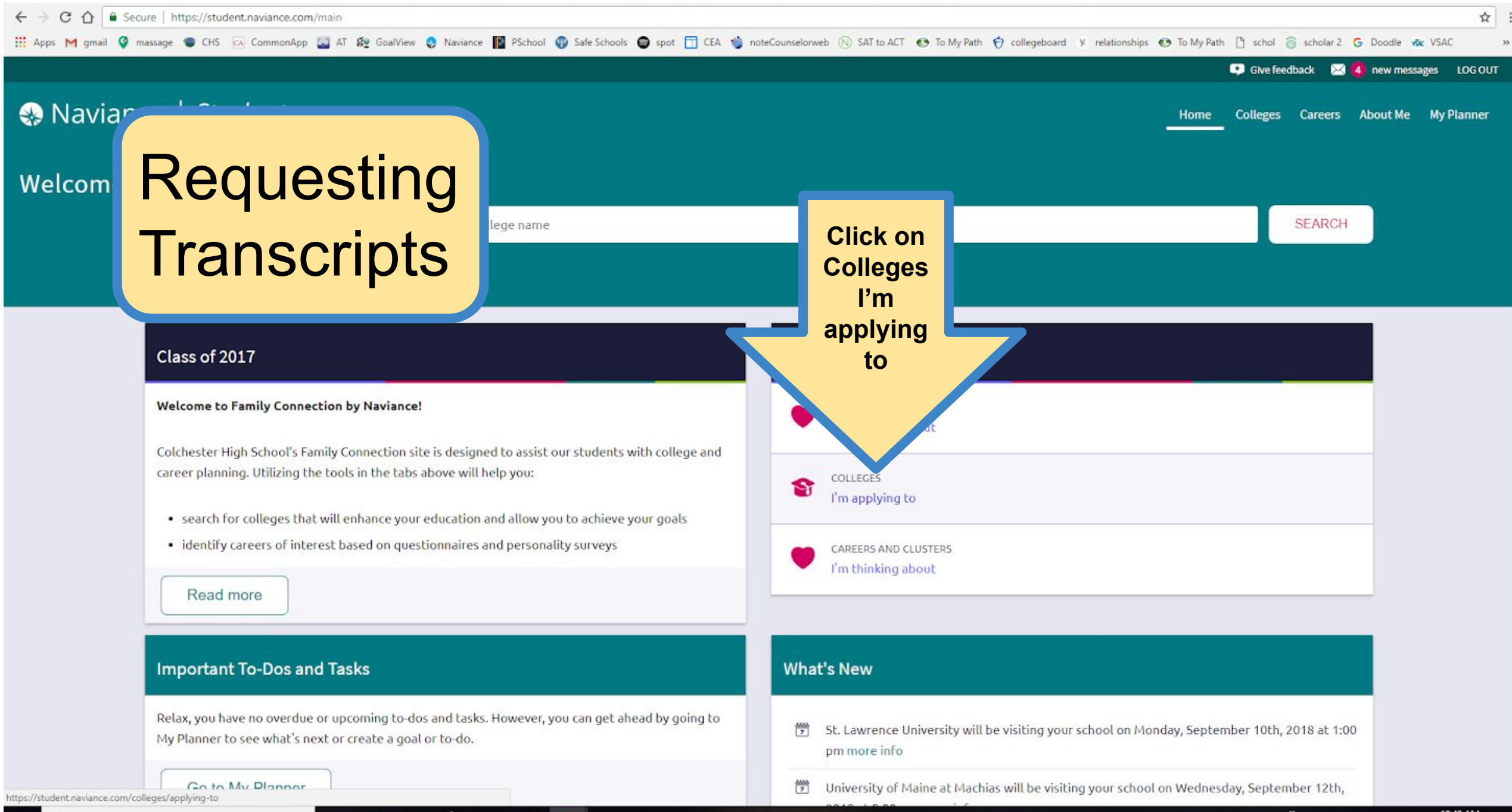

₿

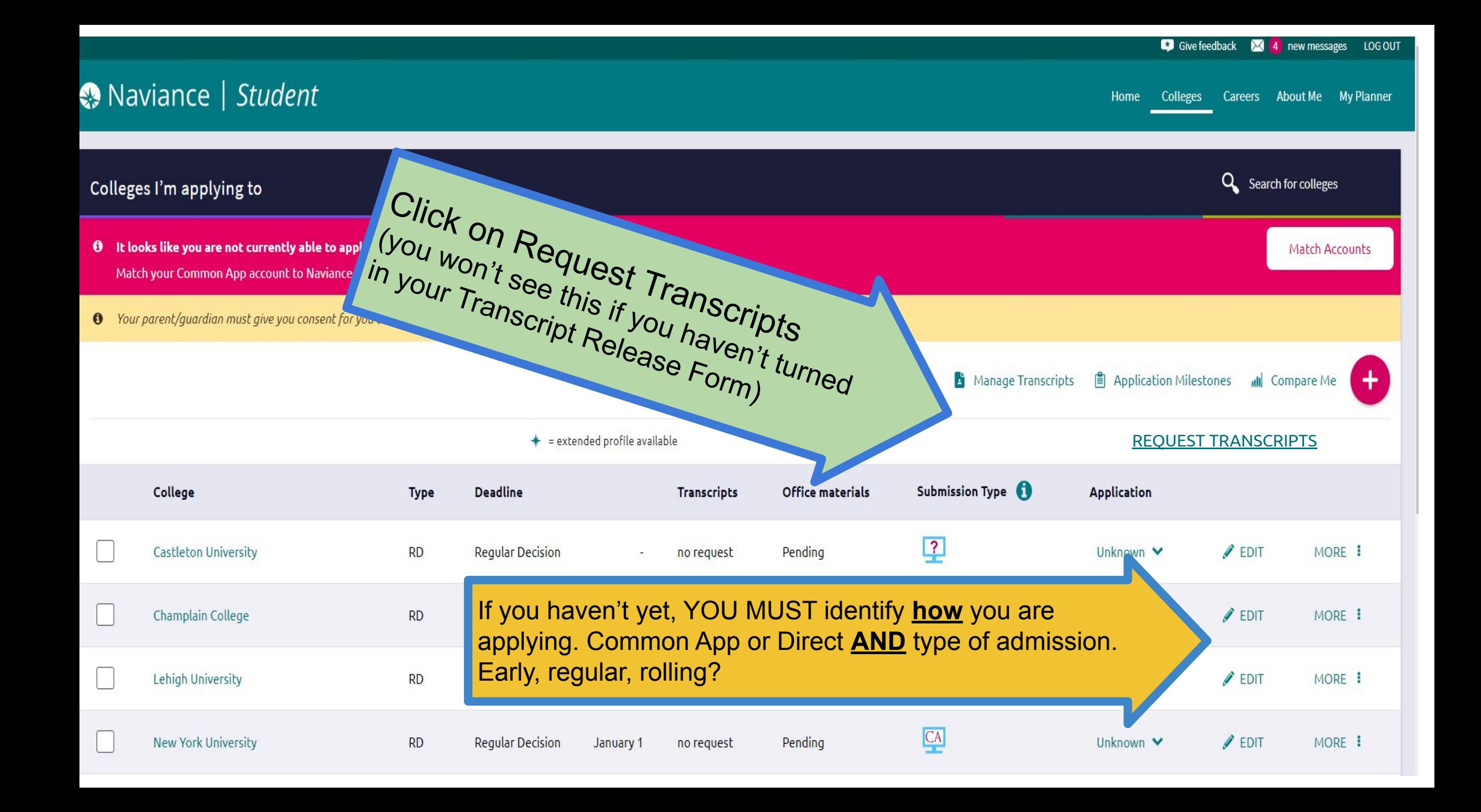

## How you mark your colleges in Naviance matters!

ED or EA: Initial transcript (end of junior year), 1st quarter grades, and mid year grades sent.

Regular Decision: Initial transcript (end of junior year) & mid year grades sent.

Rolling: Depends on timing of when you submit application, but definitely Initial Transcript. First quarter, mid-year, or both may also be sent.

The school you commit to will also get your final transcript (end of senior year)

If you don't mark how you are applying correctly it's likely your application file will not be complete and you will not get an admissions decision!!!!

# **If you have already requested transcripts, make sure you go back and identify how you are applying correctly! Do not leave blank.**

## **\*They will not get sent until this happens!**

### How many schools should I be applying to?

- $\div$  2-3 Safety
- ❖ 2-3 on target
- ❖ 2 reach

 $\circ$ 

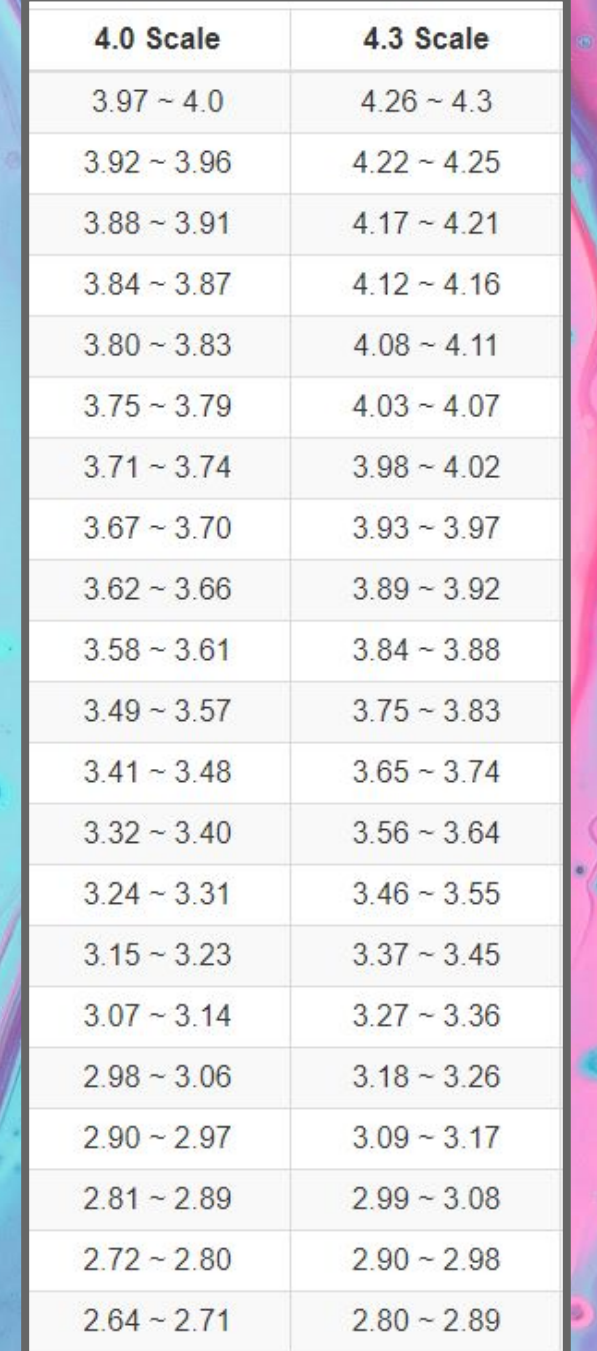

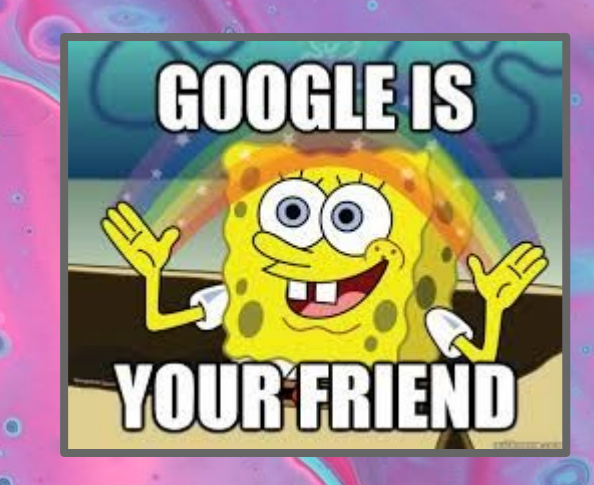

- ➔ CHS uses a 4.33 Scale → Most schools use a 4.0 Scale
- **→** Many recalculate!

#### How do I know where I fall? Google a school's "Common Data Set" or "Freshman Profile" College Board, Naviance, etc. have ways to see this as well check out UNH...

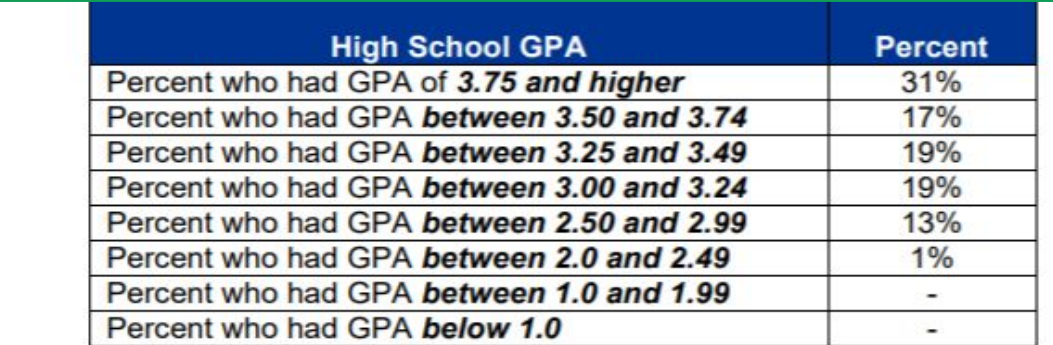

C12. Average high school GPA of all degree-seeking, first-time, first-year (freshman) students who submitted GPA: 3.50

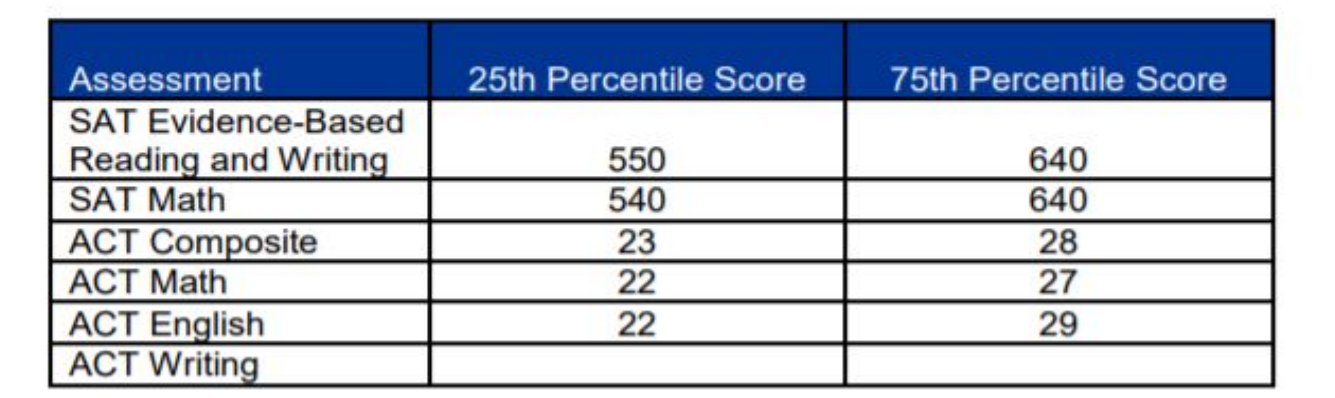